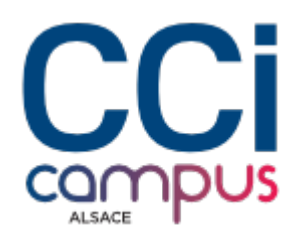

# **Formation Access - Perfectionnement**

#### **[Bureautique / PAO](https://www.ccicampus.fr/fc/formation/domaines/bureautique-pao/) [Logiciels bureautiques](https://www.ccicampus.fr/fc/formation/domaines/bureautique-pao/logiciels-bureautiques/)**

Référence de la formation : **G031** Villes : **Colmar**, **Strasbourg**

Allez plus loin dans la gestion de bases de données en explorant les fonctionnalités avancées d'Access et optimisez ainsi votre efficacité professionnelle.

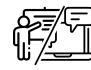

**En présentiel ou à distance**

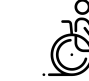

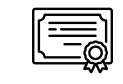

**Accessible CPF Formations certifiantes**

Durée : **3 jours (21 heures)** Tarif Inter : **900 € net**

#### [Tarif intra sur demande](https://www.ccicampus.fr/contact/?fid=2550)

Mise à jour le 10 septembre 2024

Comment aller plus loin dans la gestion de bases de données grâce au logiciel Access ?

Avec la formation « Access – Perfectionnement » répondez à vos besoins d'exploration des fonctionnalités avancées d'Access et maîtrisez complètement la gestion avancée des bases de données.

Vous découvrirez des techniques avancées de conception de bases de données, de création de requêtes complexes, de génération de rapports dynamiques et de développement d'applications personnalisées. Vous apprendrez à utiliser les formulaires et les contrôles avancés pour créer une interface utilisateur conviviale. Pour finir, vous sécuriserez vos bases de données en mettant en place des autorisations et des stratégies de protection des données.

### **Objectifs** de la formation

- Interroger, analyser et extraire vos données
- Automatiser l'exécution de vos recherches et analyses
- Automatiser les saisies et les impressions
- Gérer les sécurités
- Importer et exporter des données

**CCI Campus Alsace - Strasbourg** [234 Avenue de Colmar, 67021,](https://www.google.fr/maps/place/234+Avenue+De+Colmar+67021+Strasbourg) [Strasbourg](https://www.google.fr/maps/place/234+Avenue+De+Colmar+67021+Strasbourg)

**CCI Campus Alsace - Colmar** [4 Rue du Rhin, 68000, Colmar](https://www.google.fr/maps/place/4+Rue+Du+Rhin+68000+Colmar)

**CCI Campus Alsace - Mulhouse** [15 Rue des Frères Lumière, 68350,](https://www.google.fr/maps/place/15+Rue+Des+Frères+Lumière+68350+Mulhouse) [Mulhouse](https://www.google.fr/maps/place/15+Rue+Des+Frères+Lumière+68350+Mulhouse)

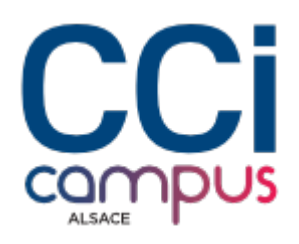

# **A qui s'adresse** la formation ?

#### **Public**

Toute personne désirant se perfectionner dans Microsoft Access

#### **Pré-requis**

- Connaissances de base sur Microsoft Access requises.
- ou Avoir suivi la formation [« Access –](https://www.ccicampus.fr/fc/formations/formation-access-fonctions-de-base/) [Fonctions de bases »](https://www.ccicampus.fr/fc/formations/formation-access-fonctions-de-base/)

# **Les points forts** de la formation ?

- Formation animée par un expert de la bureautique
- Petits groupes
- L'enseignement prend en compte le niveau de chaque stagiaire

### **Programme** de la formation

#### **1. Mettre au point des requêtes simples et complexes**

- Rappel sur les requêtes : sélection, regroupement
- Créer des requêtes basées sur des requêtes
- Définir les jointures entre tables et requêtes
- Intégrer des calculs
- Mettre au point des requêtes paramétrées
- Ajouter, supprimer ou modifier des données par lots, créer des tables : les requêtes Action
- Réunir des données issues de plusieurs tables : les requêtes Union
- Pratiquer le langage SQL : Select, Insert, Update...

#### **2. Automatiser vos recherches et analyses**

- Concevoir un formulaire de recherche : mise en place de contrôles pour la saisie des critères de recherche (listes déroulantes, boutons option, cases à cocher)
- Associer la requête de sélection au bouton déclenchant la recherche (requête paramétrée)
- Afficher des formulaires ou états en fonction de données ciblées
- Synchroniser des formulaires contenant des graphiques
- Créer des listes déroulantes en cascade
- Gérer plusieurs onglets dans un formulaire
- Intégrer des calculs

#### **3. Automatiser l'interface de votre application**

**CCI Campus Alsace - Strasbourg** [234 Avenue de Colmar, 67021,](https://www.google.fr/maps/place/234+Avenue+De+Colmar+67021+Strasbourg) [Strasbourg](https://www.google.fr/maps/place/234+Avenue+De+Colmar+67021+Strasbourg)

**CCI Campus Alsace - Colmar** [4 Rue du Rhin, 68000, Colmar](https://www.google.fr/maps/place/4+Rue+Du+Rhin+68000+Colmar)

**CCI Campus Alsace - Mulhouse** [15 Rue des Frères Lumière, 68350,](https://www.google.fr/maps/place/15+Rue+Des+Frères+Lumière+68350+Mulhouse) [Mulhouse](https://www.google.fr/maps/place/15+Rue+Des+Frères+Lumière+68350+Mulhouse)

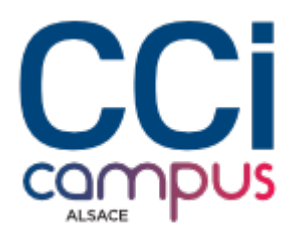

- Mettre au point une interface ergonomique : principes et conseils
- Créer un menu général personnalisé
- Définir les formulaires de saisie et de consultation
- Editer des états à partir de listes simples ou multiples
- Automatiser votre application à l'aide de macros : associer une macro prédéfinie à un bouton
- Enchainement de plusieurs macros pour un même bouton

#### **4. Importer et exporter des données**

- Importer / exporter des données d'Excel de fichiers txt
- Automatiser les transferts avec des macros
- Attacher des tables Access, des classeurs Excel

### **Modalités** de la formation

#### **Modalités pédagogiques**

Tous les points abordés seront illustrés au travers d'exercices adaptés et mis en pratique par le stagiaire

#### **Évaluation des connaissances**

Mise en situation et/ou Questionnaire

#### **Organisation**

Formation à distance ou en présentiel

#### **Validation de la formation**

Attestation d'évaluation des acquis Attestation de suivi de formation

Passage du TOSA sur demande :

[RS6200 – Tosa Access – France Compétences \(francecompetences.fr\)](https://www.francecompetences.fr/recherche/rs/6200/)

Titre certifié enregistré au Registre Spécifique sous le code « RS6200 » le « 14/12/2022 » délivré par « ISOGRAD

### **Financement**

Formation finançable par le CPF sous condition de passer la certification TOSA

# **Chiffres clés**

**92 % de recommandation en 2023**

**90.5 % de satisfaction en 2023**

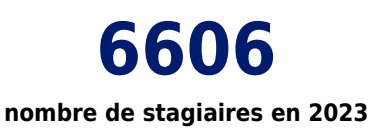

**CCI Campus Alsace - Strasbourg** [234 Avenue de Colmar, 67021,](https://www.google.fr/maps/place/234+Avenue+De+Colmar+67021+Strasbourg) [Strasbourg](https://www.google.fr/maps/place/234+Avenue+De+Colmar+67021+Strasbourg)

**CCI Campus Alsace - Colmar** [4 Rue du Rhin, 68000, Colmar](https://www.google.fr/maps/place/4+Rue+Du+Rhin+68000+Colmar)

**CCI Campus Alsace - Mulhouse** [15 Rue des Frères Lumière, 68350,](https://www.google.fr/maps/place/15+Rue+Des+Frères+Lumière+68350+Mulhouse) [Mulhouse](https://www.google.fr/maps/place/15+Rue+Des+Frères+Lumière+68350+Mulhouse)